**Röntgeneinrichtungen in der Medizin oder Zahnmedizin vom 22. Dezember 2005) (Richtlinie Fachkunde und Kenntnisse im Strahlenschutz bei dem Betrieb von (entsprechend § 47 StrlSchV und der "Richtlinie "Strahlenschutz in der Medizin" (17.10.2011) Gebiete Teletherapie einschließlich Röntgentherapie und Brachytherapie Vermittlungsfähigkeit der Sachkunde für die Fachkunde im Strahlenschutz für die ----------------------------------------------------------------------------------------------------**

**----------------------------------------------------------------------------------------------------**

#### **Vorbemerkungen**

ist § 47 Strahlenschutzverordnung (StrlSchV). Grundlage der Prüfung der Vermittlungsfähigkeit der Sachkunde für die Fachkunde im Strahlenschutz

Arztes (Sachkundevermittler) Ergebnisses) erfolgt unter Anleitung eines für das jeweilsbeantragte Anwendungsgebiet fachkundigen Therapieplanung, der technischen Durchführung und der unmittelbaren Überprüfung und Beurteilung des Der Erwerb der Sachkunde (dazu gehört insbesondere das Erlernen der rechtfertigenden Indikation,der

(§§ 47 Abs. 2 Satz 1 und 145 Abs. 1 StrlSchV).

erforderlichen praktischen Fähigkeiten zu vermitteln (§ 47 Abs. 2 Satz 4 StrlSchV). erworben wurde, die auf Grund ihrer technischen und personellen Ausstattung in der Lage ist, die nachzuweisen, dass die praktische Erfahrung (Sachkunde im Strahlenschutz) an einer Einrichtung Für den Erwerb einer Fachkunde im Strahlenschutz ist der zuständigen Stelle für deren Prüfung u. a.

beizufügen. als ergänzender Nachweis zum jeweiligen Antrag auf Erteilung der Fachkunde im Strahlenschutz Prüfung der Vermittlungsfähigkeit der Sachkunde für die Fachkunde im Strahlenschutz ist grundsätzlich Antrag auf Erteilung einer Fachkunde im Strahlenschutz eng verknüpft. Der Erhebungsbogen zur Die Prüfung der Vermittlungsfähigkeit der Sachkunde für die Fachkunde im Strahlenschutz ist mit dem

5 Jahre, bestätigen zu lassen. und die Befähigung zur Vermittlung der Sachkunde mit einer Gültigkeit, längstens befristet auf Strahlenschutz durch die zuständige Stelle (Landesärztekammer Rheinland-Pfalz) vorab pauschalprüfen der Antragstellung und – bearbeitung die Vermittlungsfähigkeit der Sachkunde für die Fachkunde im Im Falle der regelmäßigen Sachkundevermittlung in der Einrichtung empfiehlt es sich, zur Vereinfachung

Betriebes bzw. bei Ausscheiden des Sachkundevermittlers aus der Einrichtung. Fachkunde im Strahlenschutz. Die Bestätigung der Vermittlungsfähigkeit erlischt mit der Einstellung des RLP anzuzeigen. Dies führt ggf. zu einer Überprüfung der Vermittlungsfähigkeit der Sachkunde für die Gegebenheiten sowie einer gerätetechnischen Veränderung der Einrichtung ist der Landesärztekammer Jede Veränderung im Status des Sachkundevermittlers hinsichtlich seiner personellen und fachlichen

vorausgesetzt – auf der Website der Landesärztekammer Rheinland-Pfalz veröffentlicht. Eine Liste der "geprüften und bestätigten" Sachkundevermittler wird – das jeweilige Einverständnis

Landesärztekammer Rheinland-Pfalz: www.laek-rlp.de. Weiterführende Informationen zur Sa[chkundevermittlun](http://www.laek-rlp.de/)g finden Sie auf der Website der

#### **Inhaltsübersicht des Erhebungsbogens:**

- A. Angaben zur Person des Sachkundevermittlers und dessen beruflichem Werdegang
- B. Technische Ausstattung der die Sachkunde vermittelnden Einrichtung
- C. Tätigkeitsumfang und Leistungsstatistik zur Tätigkeit
- D. Vermittlungsumfang der Sachkunde im Strahlenschutz

#### **Allgemeiner Hinweis:**

Begriffe, wie Ärzte und Sachkundevermittler usw., sind geschlechtsneutral zu verstehen.

### **Erklärung:**

#### **Ich beabsichtige die Vermittlung der Sachkunde im Strahlenschutz zum Erwerb der erforderlichen Fachkunde im Strahlenschutz in dem(n) in Abschnitt D angegebenen Anwendungsgebiet(en).**

Sofern die Vermittlung der Sachkunde gemeinsam mit weiteren Personen (z. B. gemeinschaftliche Leitung der Abteilung/Klinik oder in weiteren Kooperationen) erfolgt: **Bitte jeweils Teil A des Erhebungsbogens für alle Personen beifügen.**

### **A. Sachkundevermittler: Angaben zur Person und beruflicher Werdegang**

### **A1. Angaben zur Person:**

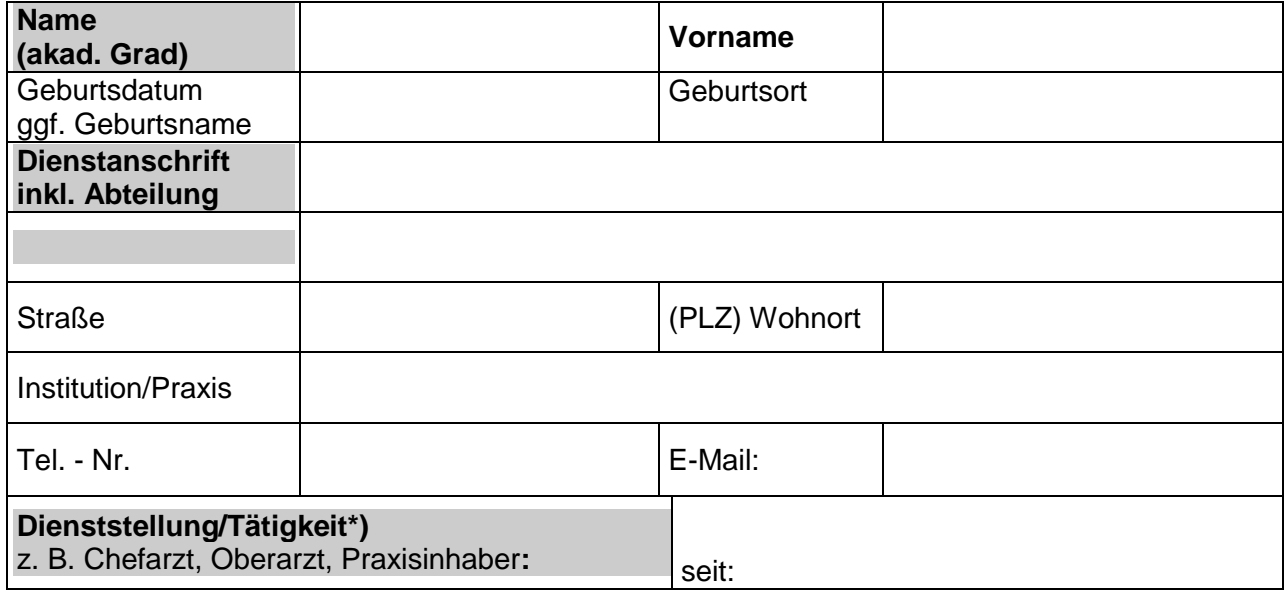

### **A2. Beruflicher Werdegang**

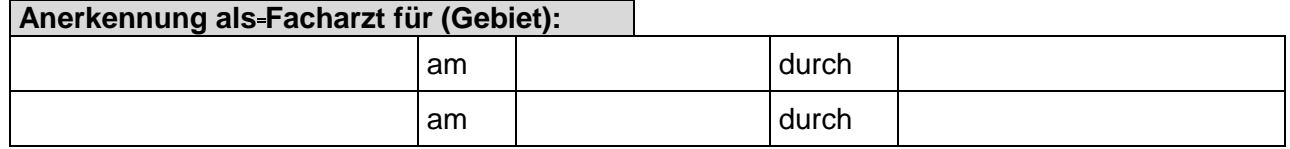

### **A3. Fachkunde(n) im Strahlenschutz des Sachkundevermittlers**

(gem. der Richtlinie "Strahlenschutz in der Medizin")

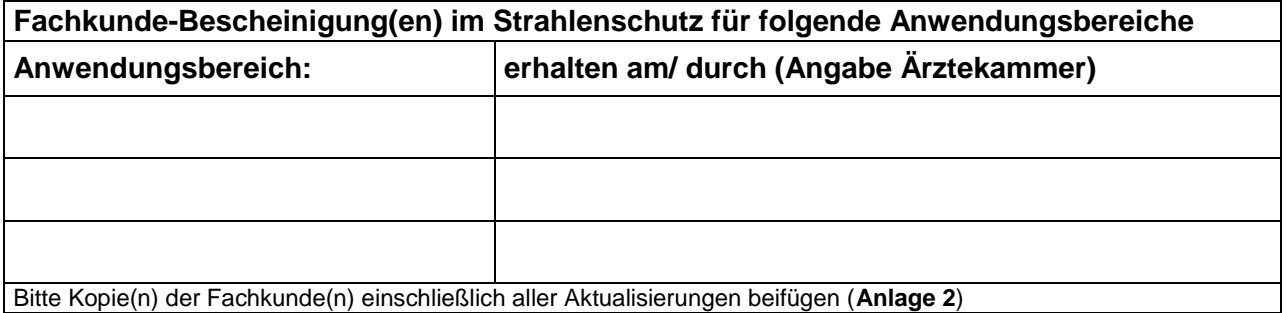

#### **A4. Persönlicher Zuständigkeitsbereich**

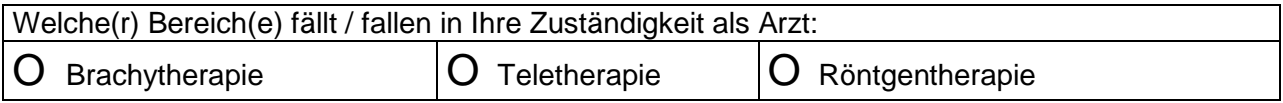

# **B. Technische Ausstattung der die Sachkunde vermittelnden Einrichtung**

(\* Ggf. separate Aufstellung der Ausstattung als Anlage beifügen)

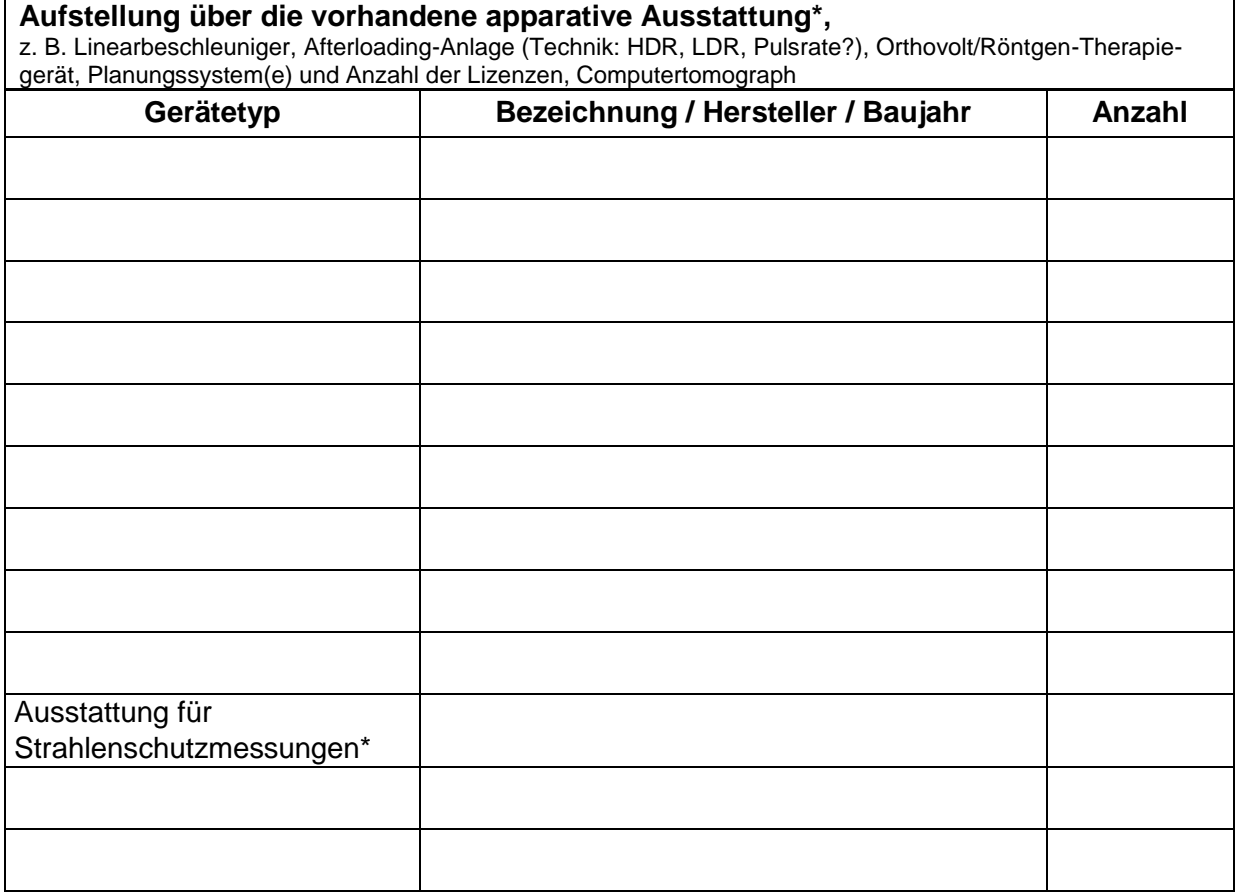

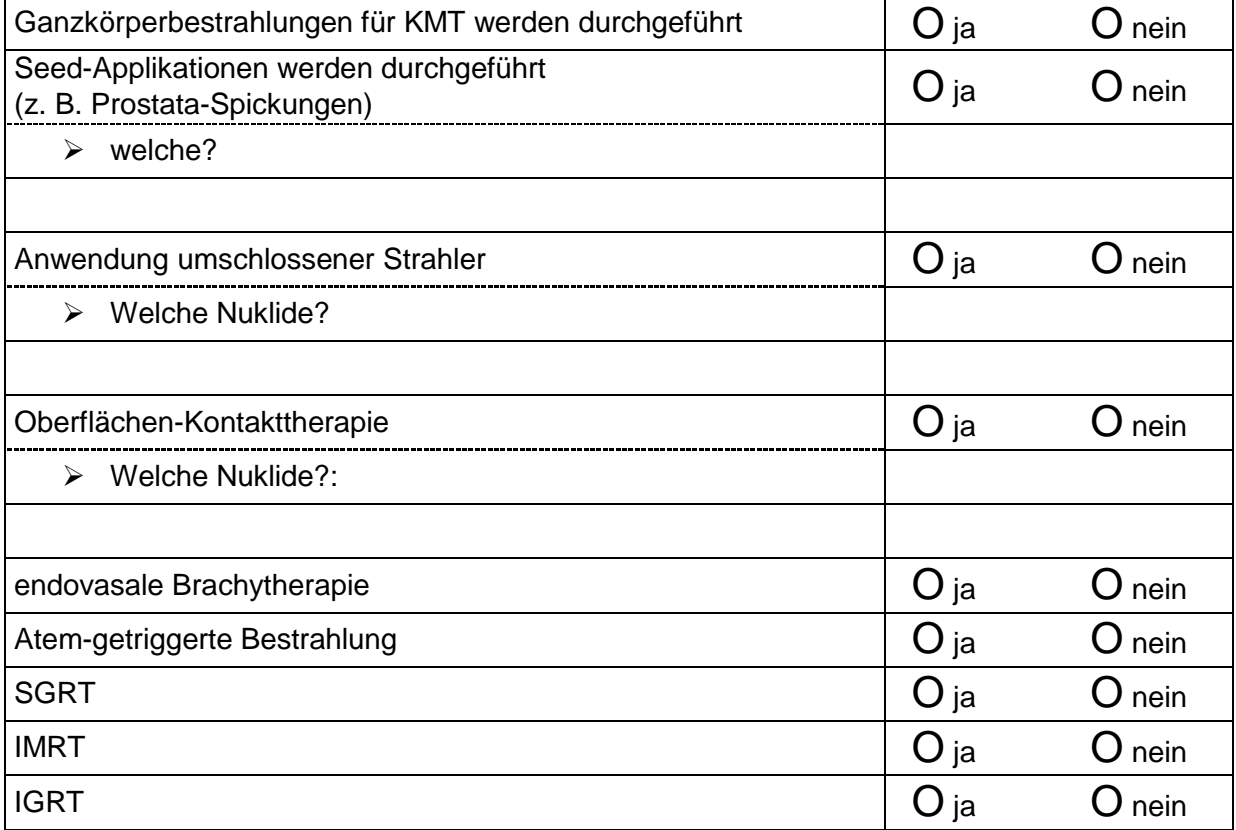

# **C. Tätigkeitsumfang und Leistungsstatistik zur Tätigkeit der vermittelnden Einrichtung (Praxis, Abteilung, gesamte Klinik, MVZ)**

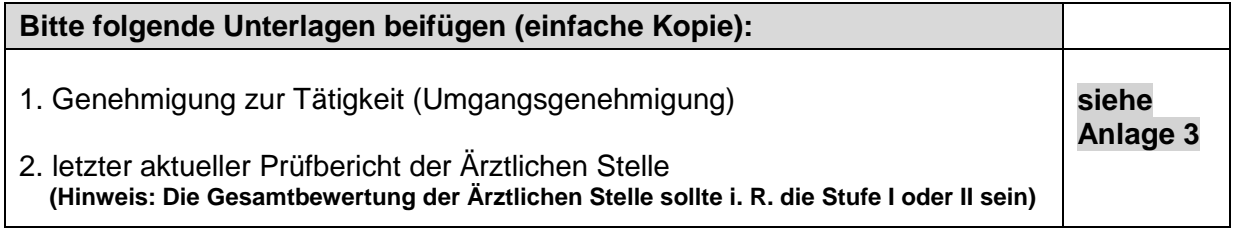

### **Leistungsstatistik: Umfang der Tätigkeit(en) / Anwendungsbereiche des letzten Jahres**

# **Zeitraum (vor Antragstellung) von: \_\_\_\_\_\_\_\_\_\_\_\_ bis: \_\_\_\_\_\_\_\_\_\_\_\_**

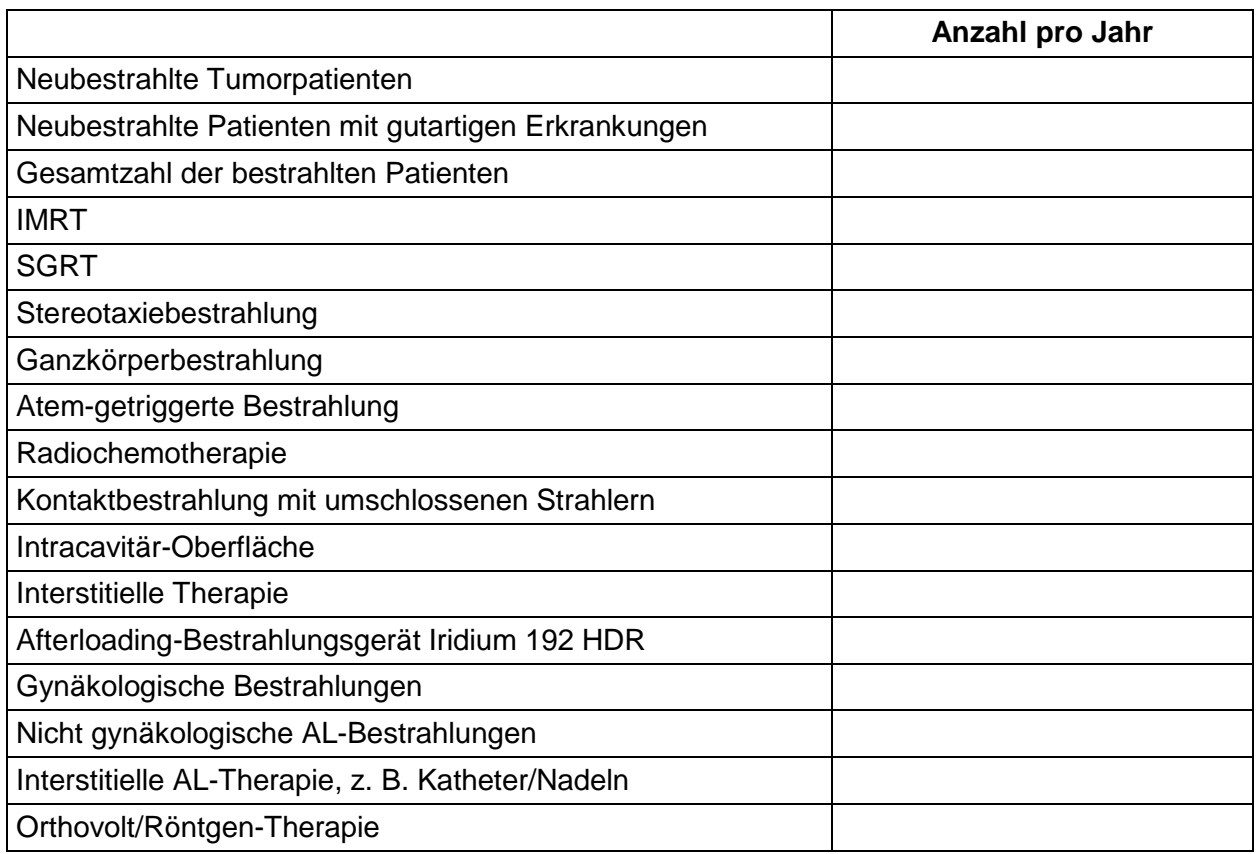

# **D. Vermittlungsumfang der Sachkunde im Strahlenschutz**

Ich beabsichtige die Vermittlung der Sachkunde zum Erwerb der Fachkunde im Strahlenschutz für folgende(n) Anwendungsbereich(e) (Zutreffendes bitte ankreuzen):

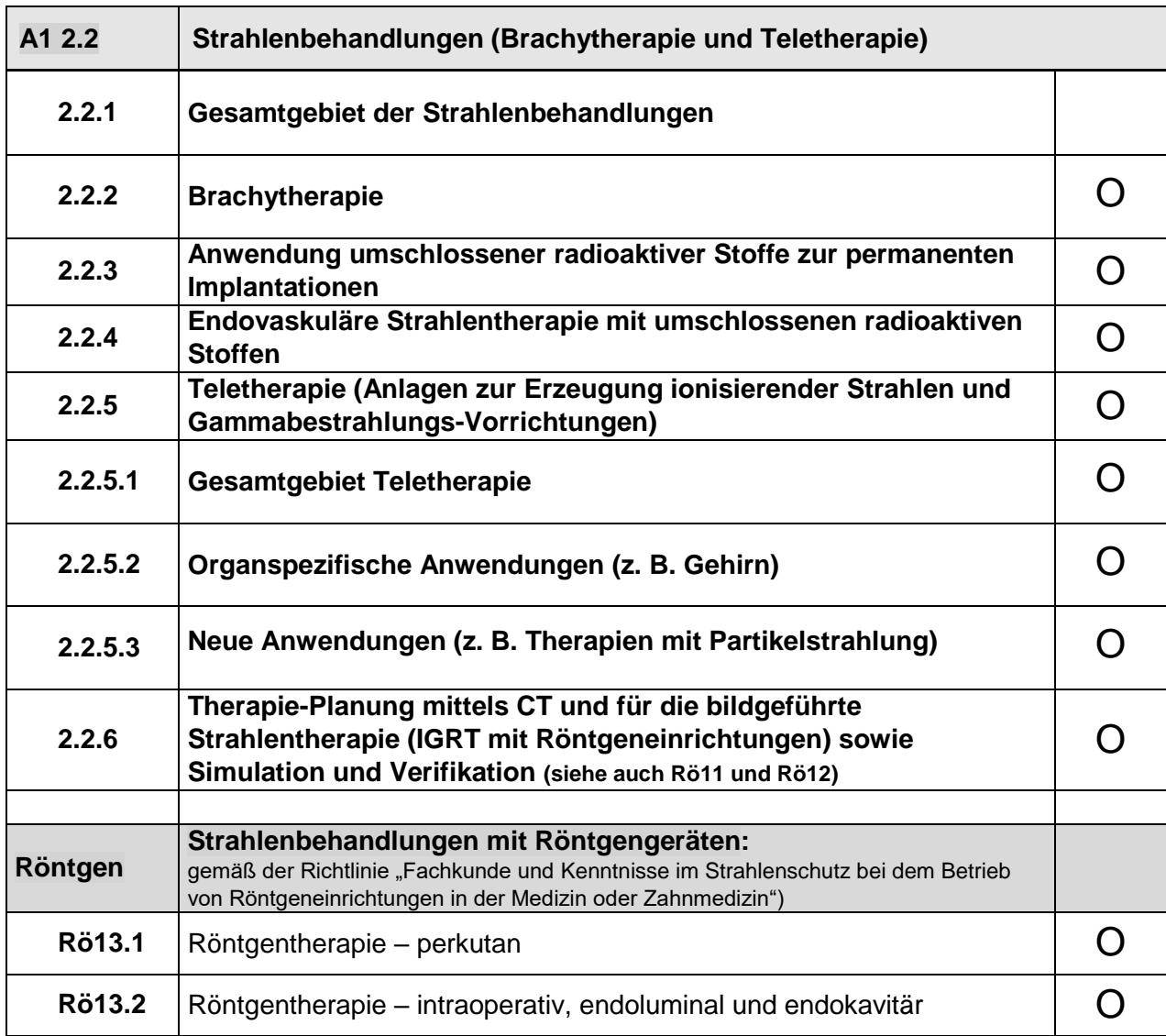

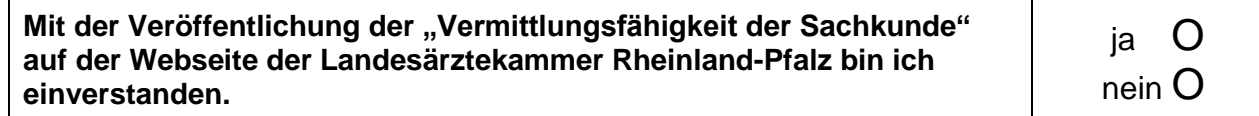

\_\_\_\_\_\_\_\_\_\_\_\_\_\_\_\_\_\_\_ \_\_\_\_\_\_\_\_\_\_\_\_\_\_\_\_\_\_ (Ort, Datum) Unterschrift

### **Anlagen**:

- 1. Lebenslauf des Sachkundevermittlers,
- 2. Kopie(n) der Fachkunde-Bescheinigung(en) im Strahlenschutz und der vollständigen Aktualisierungen der Fachkunde des Sachkundevermittlers,
- 3. Kopien der Genehmigungen und des letzten aktuellen Prüfberichtes der Ärztlichen Stelle